# **Distribution EOLE - Tâche #35687**

Scénario # 34668 (Nouveau): Traitement express MEN en cours

# **Error sur récupération des mails non lu**

07/12/2023 10:25 - Arnaud FORNEROT

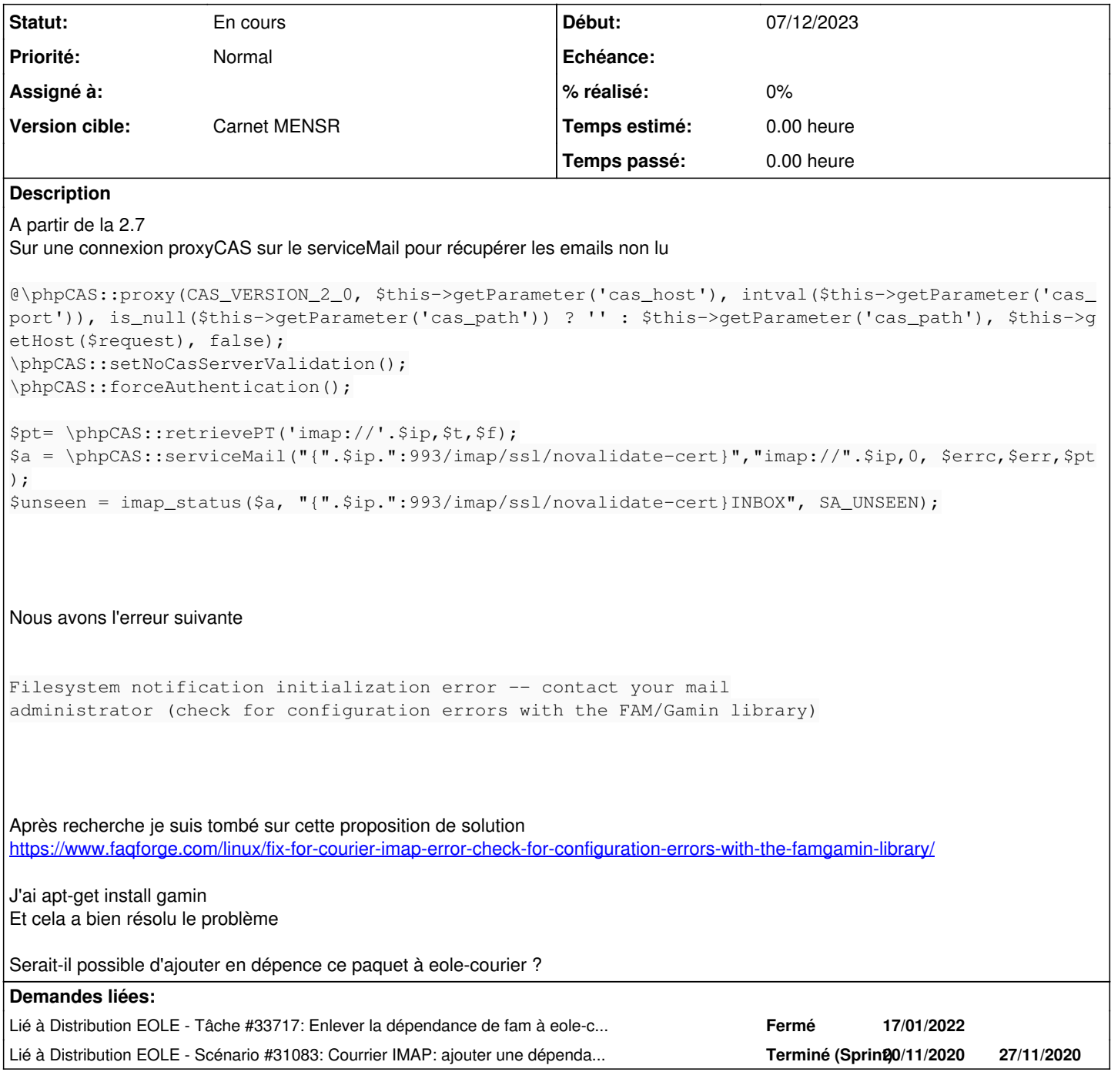

# **Révisions associées**

## **Révision 6bf745f1 - 15/12/2023 09:50 - Joël Cuissinat**

Add gamin dependency (should replace fam)

Ref: #35687

## **Révision bc5508f5 - 15/12/2023 10:12 - Joël Cuissinat**

Add Provides/Conflicts/Replaces

## **Révision b564fca0 - 09/02/2024 11:26 - Joël Cuissinat**

gamin → libgamin0

Ref: #35687

## **Historique**

#### **#1 - 07/12/2023 10:35 - Benjamin Bohard**

La dépendance sur libgamin0 (ou gamin) serait à ajouter pour le paquet eole-courier-pkg. libgamin0 est en conflit avec libfam0 mais courier-imap accepte les deux alternatives.

#### **#2 - 07/12/2023 11:42 - Joël Cuissinat**

*- Lié à Tâche #33717: Enlever la dépendance de fam à eole-courier-pkg ajouté*

#### **#3 - 07/12/2023 11:42 - Joël Cuissinat**

*- Lié à Scénario #31083: Courrier IMAP: ajouter une dépendance et gérer le droit sur le certificat ajouté*

#### **#4 - 14/12/2023 15:21 - Arnaud FORNEROT**

le problème se présente à partir de la 2.7

#### **#5 - 14/12/2023 15:39 - Arnaud FORNEROT**

non reproduit en 2.8

#### **#6 - 15/12/2023 09:28 - Joël Cuissinat**

*- Tâche parente mis à #34668*

## **#7 - 15/12/2023 09:29 - Joël Cuissinat**

D'après le tableau, il faudrait traiter 2.7.1 et 2.7.2 : [http://eole.ac-dijon.fr/documentations/2.7/completes/HTML/ModuleScribe/co/00\\_ModulesParVersions.html](http://eole.ac-dijon.fr/documentations/2.7/completes/HTML/ModuleScribe/co/00_ModulesParVersions.html)

Mais au vu du message d'accueil de la 2.7.1, on va s'occuper de la 2.7.2 uniquement ;)

La version EOLE 2.7.1 utilise une version de Samba qui a été dépréciée par la communauté Debian. Le Pôle ne peut plus garantir les mises à jour de sécurité pendant la période LTS d'Ubuntu. Nous vous conseillons vivement de basculer sur la version 2.7.2. Cette version a été spécifiquement créée pour installer une version maintenue du paquet Samba.

**#8 - 15/12/2023 10:05 - Joël Cuissinat**

*- Projet changé de eole-courier à Distribution EOLE*

*- Statut changé de Nouveau à En cours*

#### **#9 - 15/12/2023 10:05 - Joël Cuissinat**

Hum, ça marche pas direct évidemment :

Calcul de la mise à jour…

Les paquets suivants ont été conservés : eole-courier-pkg Les paquets suivants seront mis à jour : eole-courier eole-courier-client zephir-client zephir-stats

## **#10 - 04/01/2024 17:54 - Daniel Dehennin**

J'ai un doute ce qui est dit dans [#35687#note-1](https://dev-eole.ac-dijon.fr/issues/35687#note-1), sur une 2.7.2, le paquet courier-imap n'accepte pas les deux :

```
Package: courier-imap
Version: 4.18.1+0.78.0-2ubuntu2
[…]
Depends: courier-base (= 0.78.0-2ubuntu2),
 debconf | debconf-2.0,
 default-mta | mail-transport-agent,
 sysvinit-utils (>= 2.88dsf-50) | init-d-script,
courier-authlib (>= 0.66.4-5),
 libc6 (>= 2.15),
  libcourier-unicode4 (>= 1.4),
  libfam0,
  libgdbm5 (>= 1.12),
 libidn11 (>= 1.13)
```
## **#11 - 04/01/2024 18:05 - Daniel Dehennin**

En fait, c'est **libgamin0** qui remplace **libfam0**:

Package: libgamin0 Version: 0.1.10-5build1 […] Provides: libfam0, libfam0c102 Depends: libc6 (>= 2.15), gamin Conflicts: libfam0, libfam0c102 Replaces: libfam0, libfam0c102 […]

Du coup, faut que je monte une machine pour faire des tests plus avancés.